## Таблица "Шаги бота"

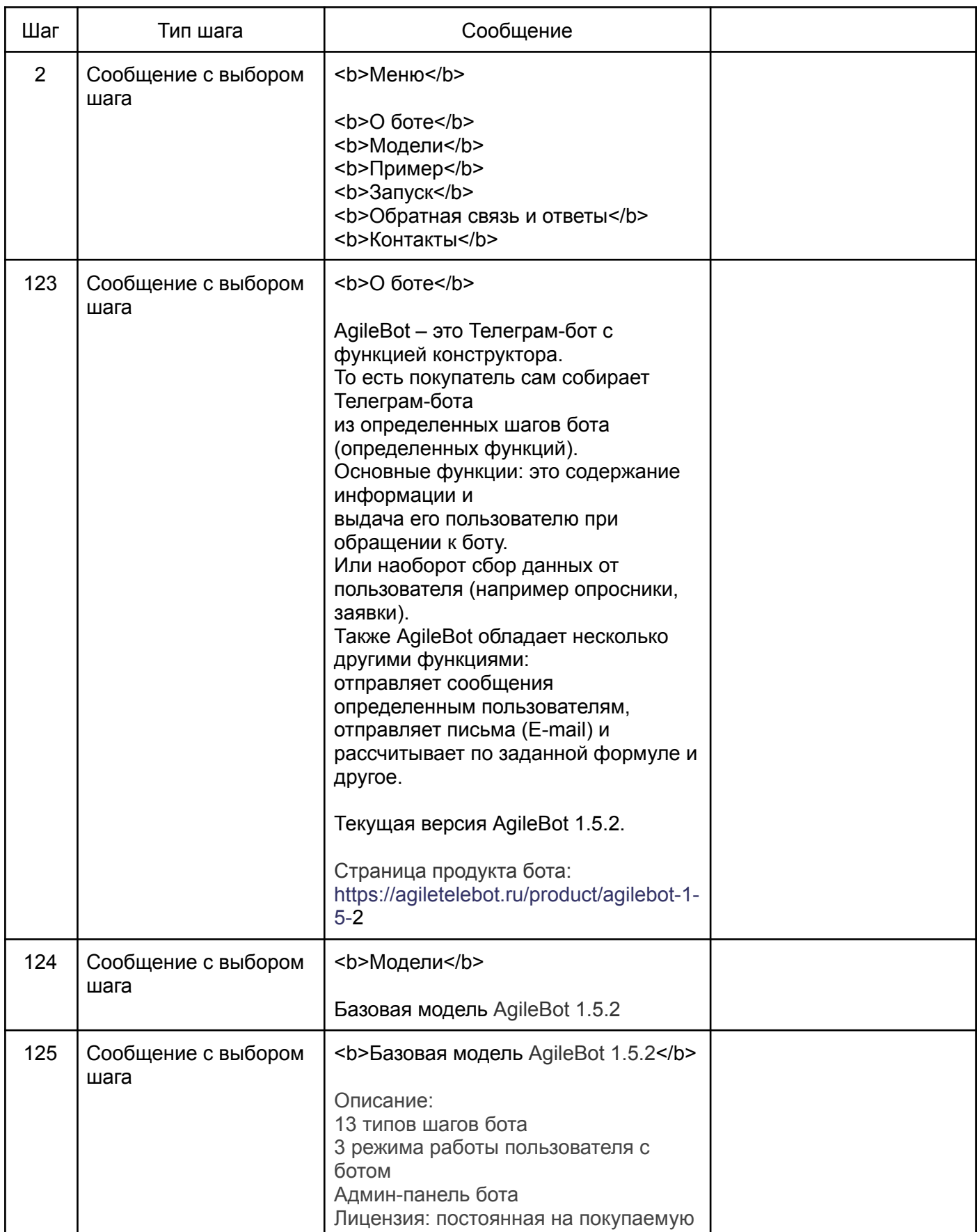

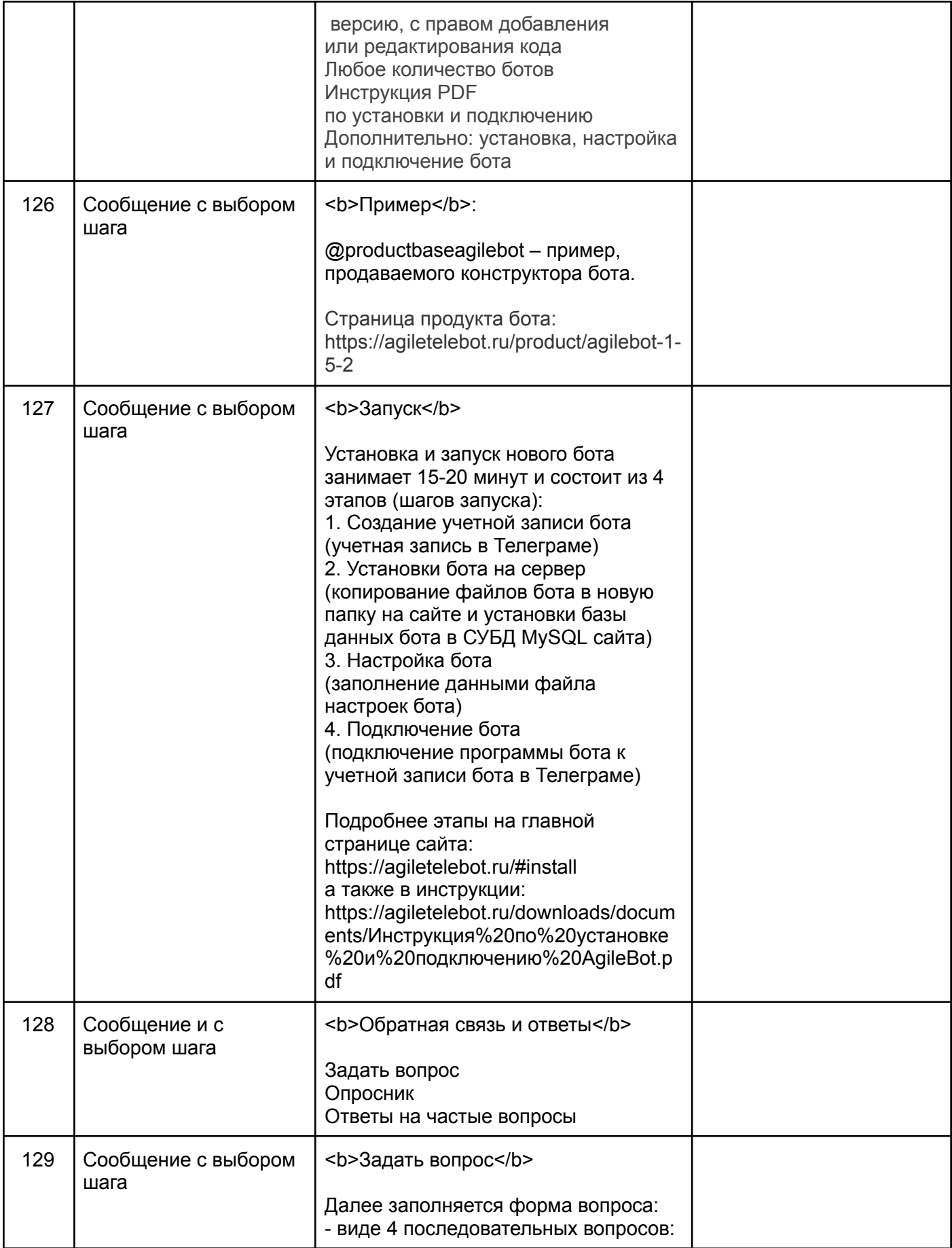

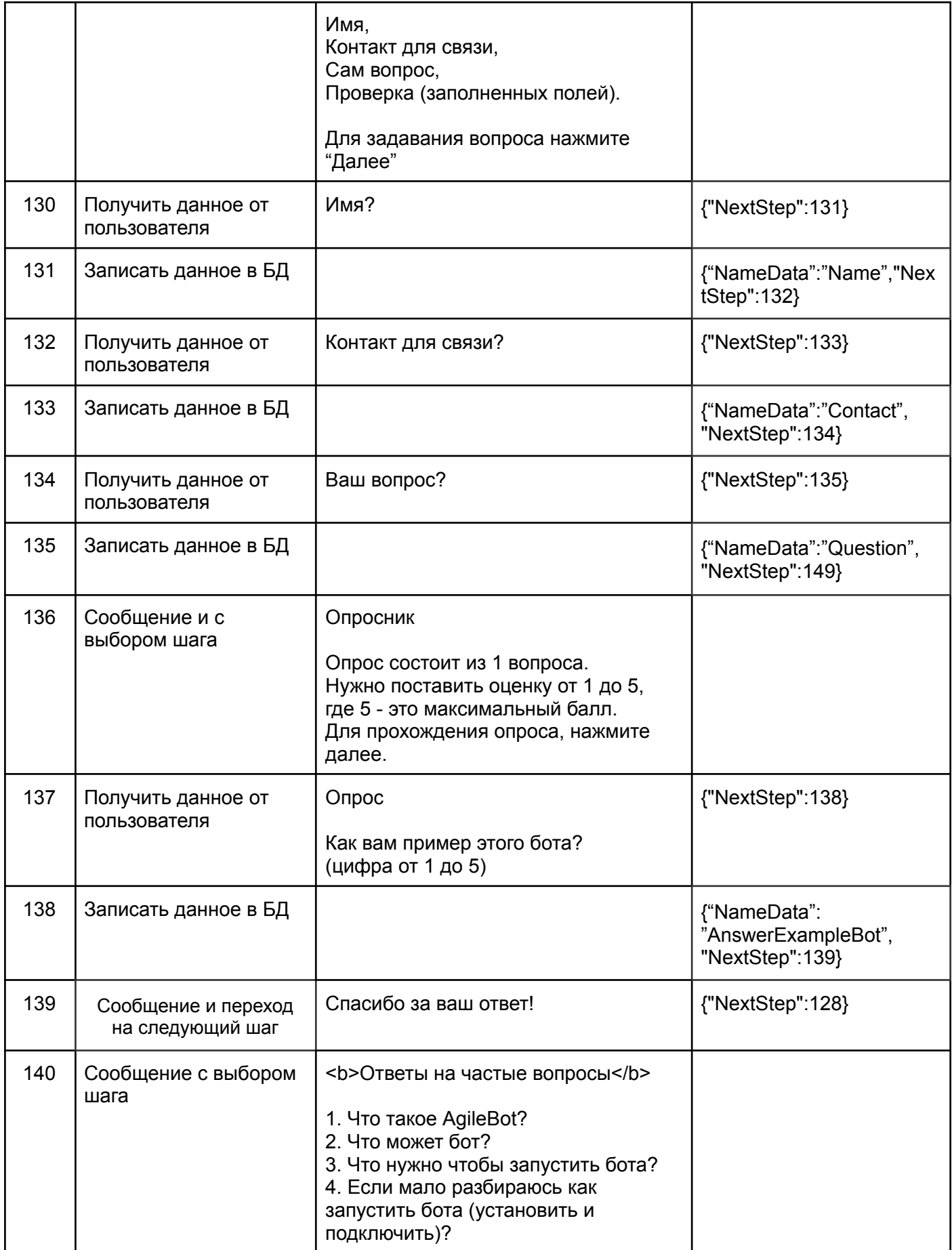

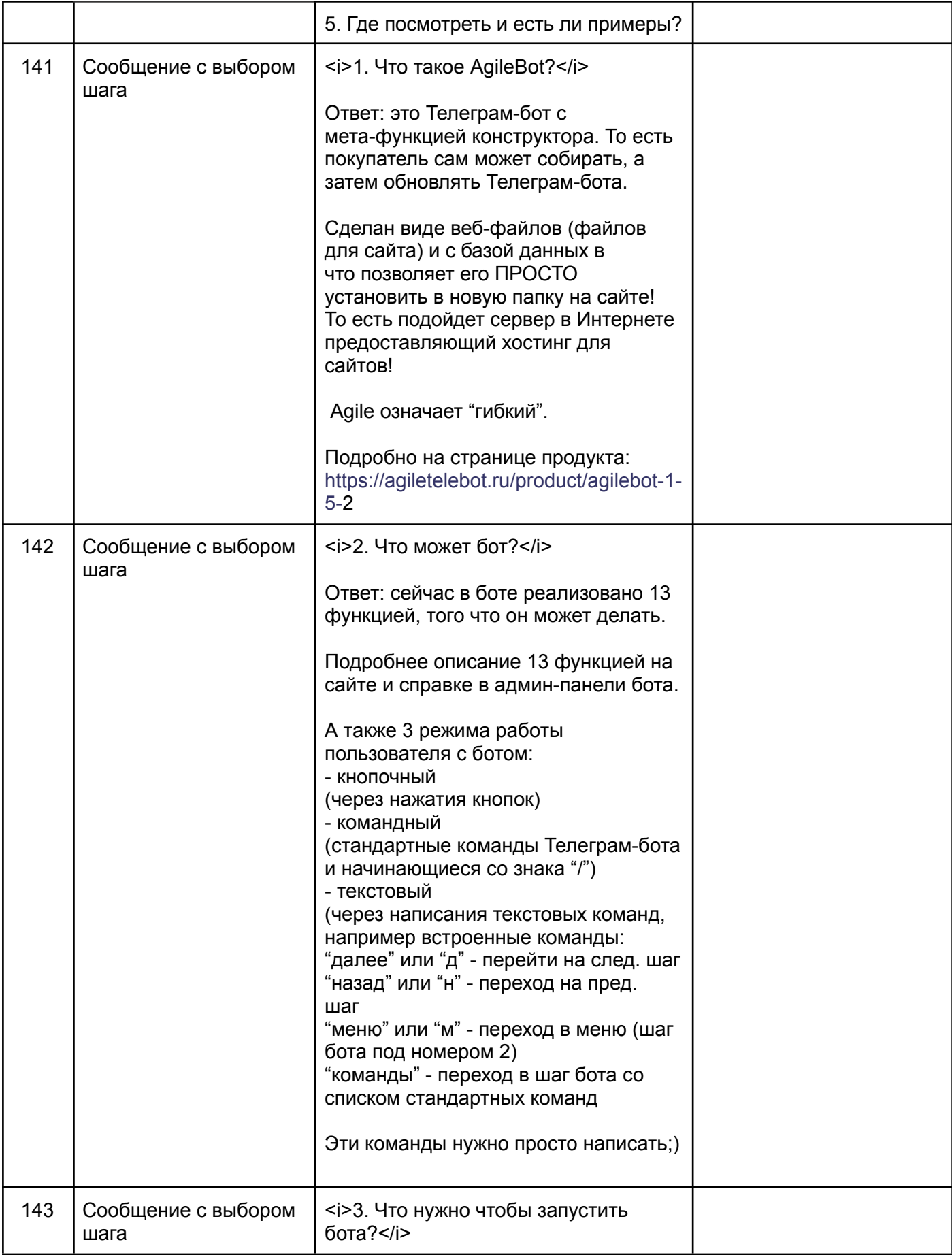

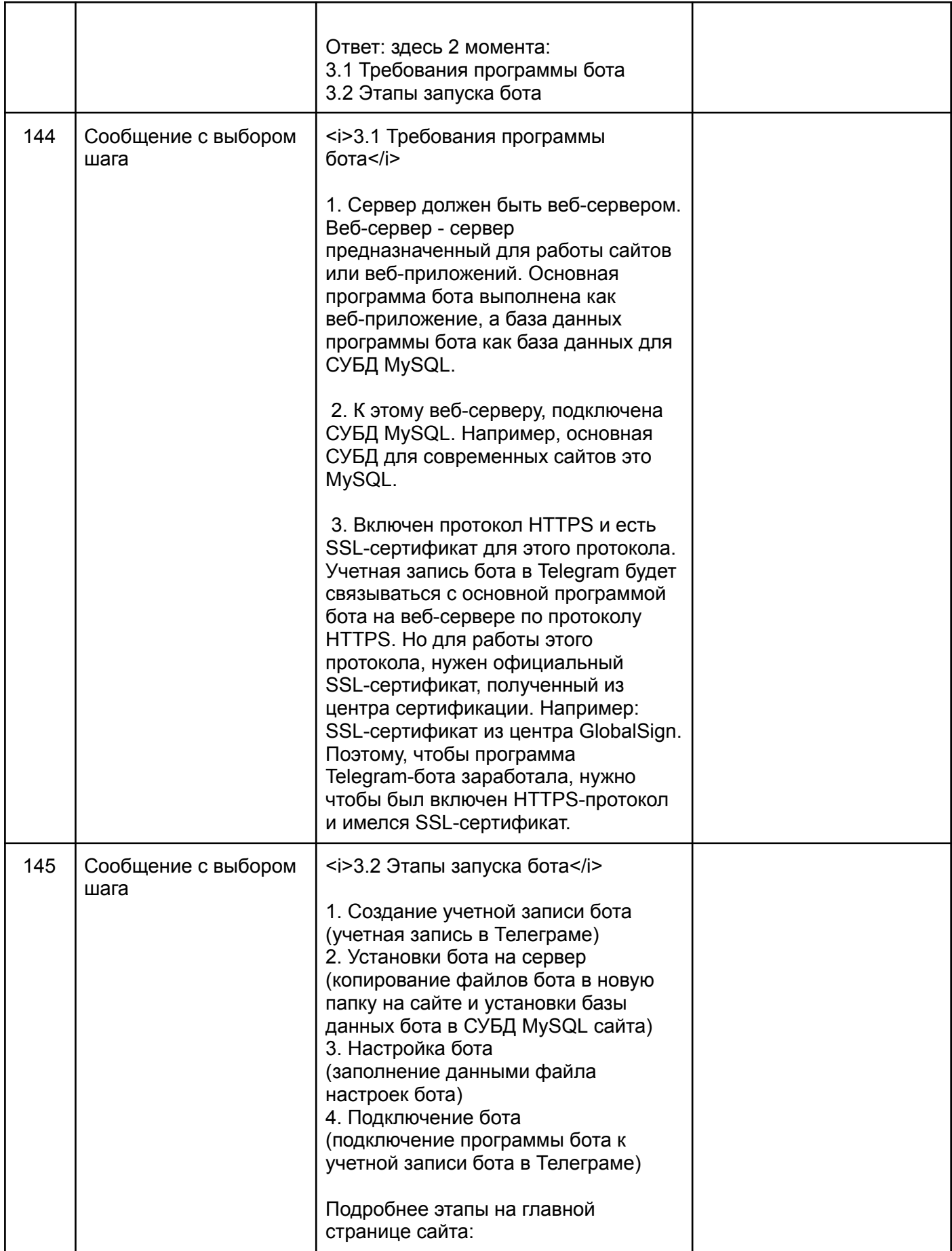

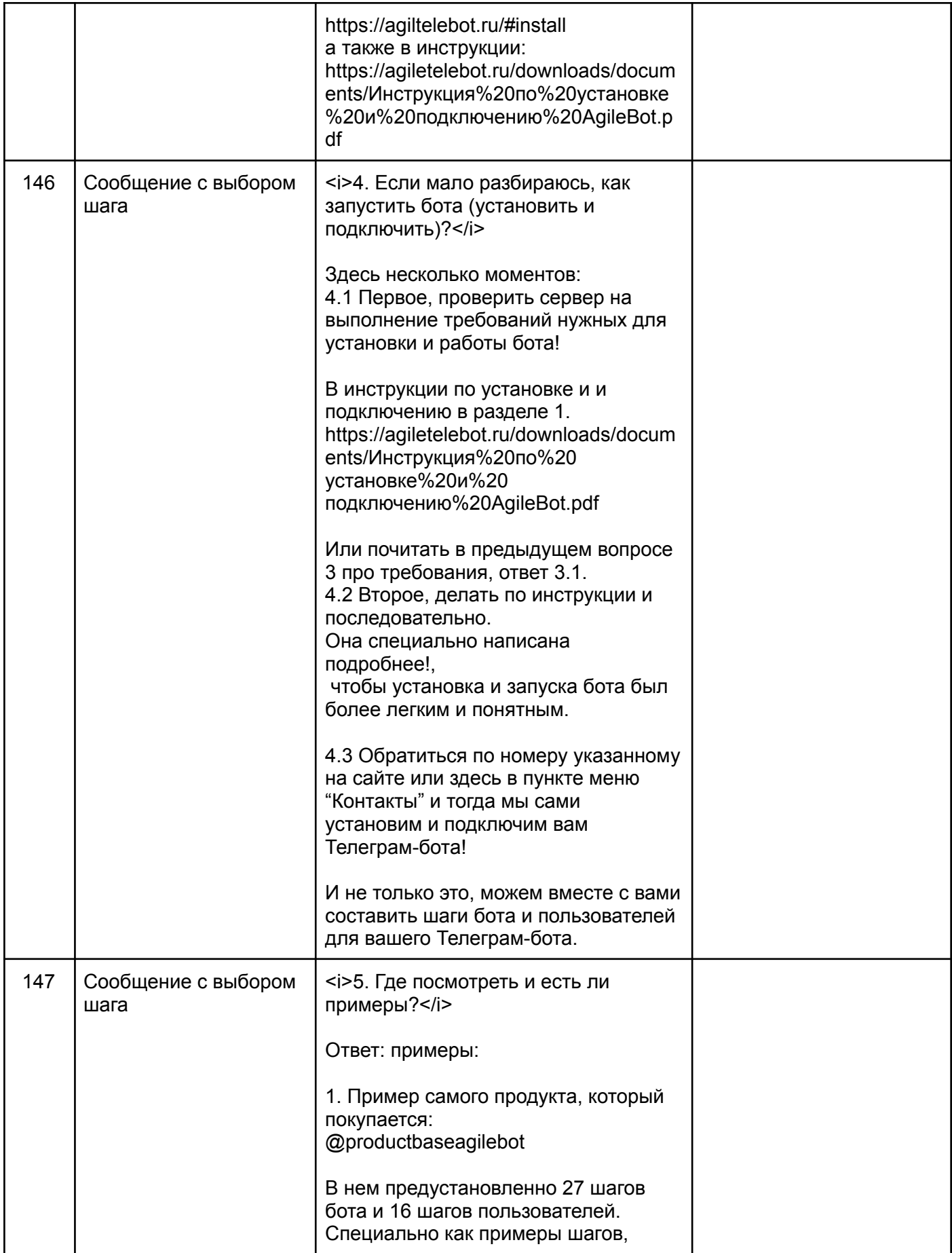

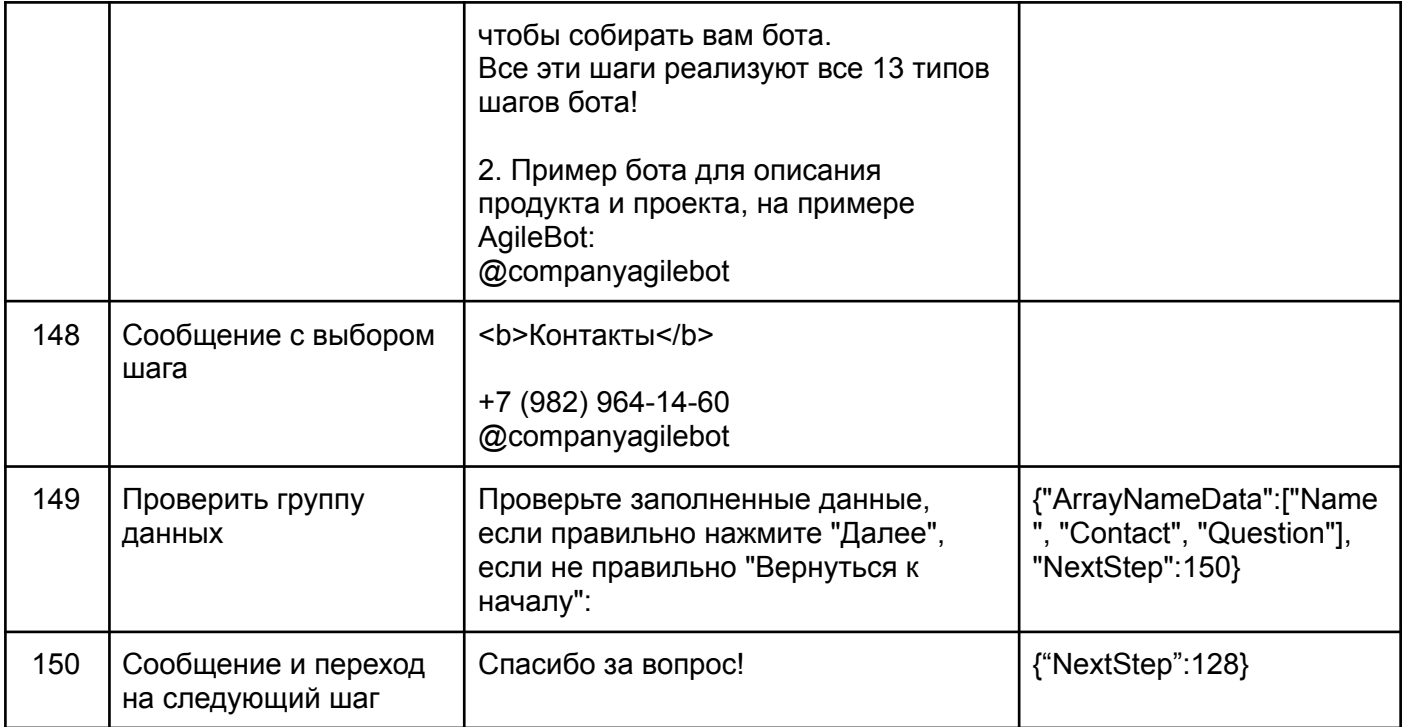

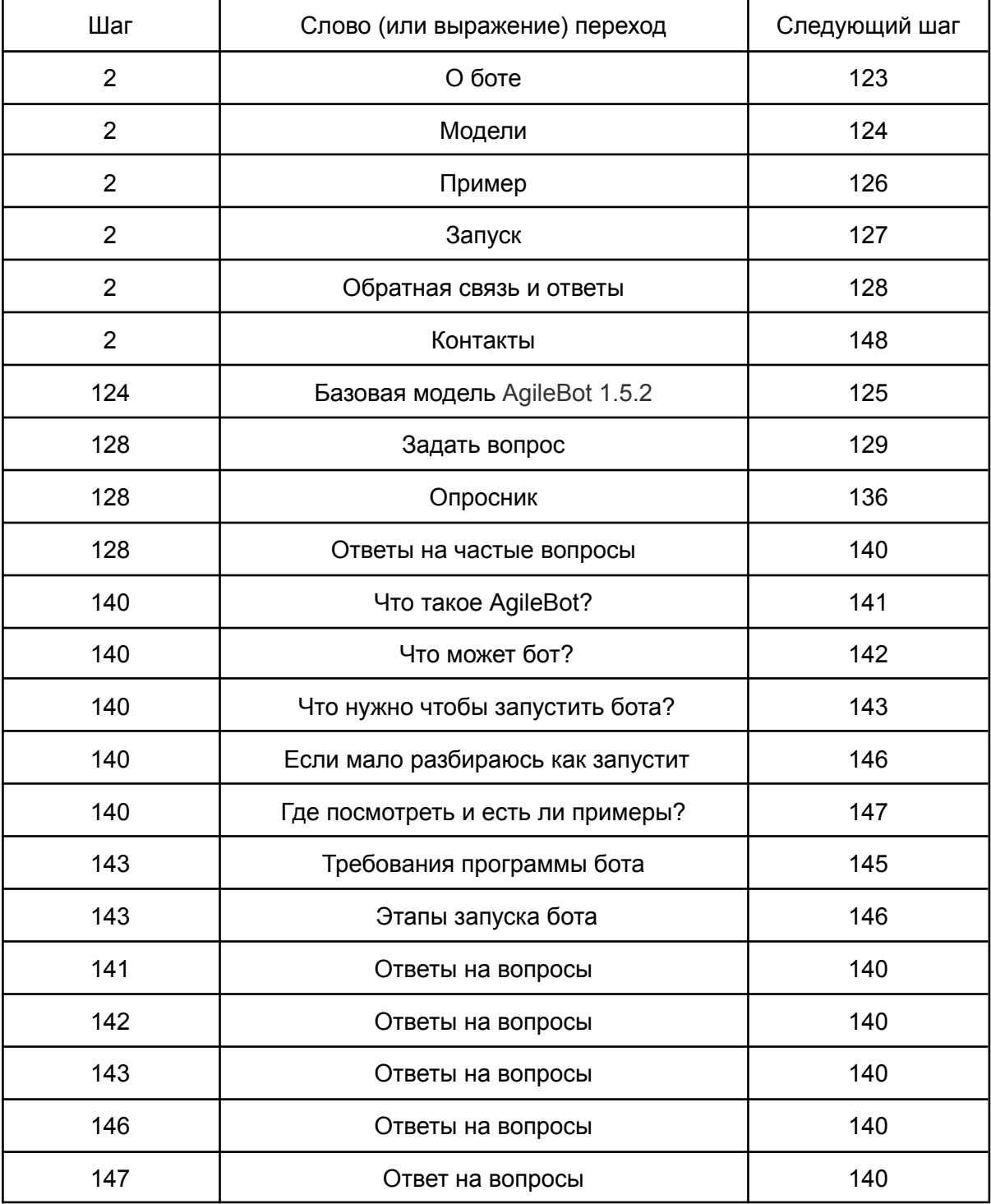

## Таблица "Шаги пользователя"

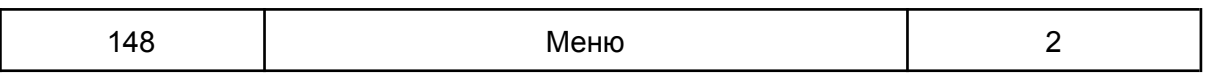